Scopus 2019年12月4日 バージョンアップ情報

2019年12月20日 エルゼビア・ジャパン株式会社

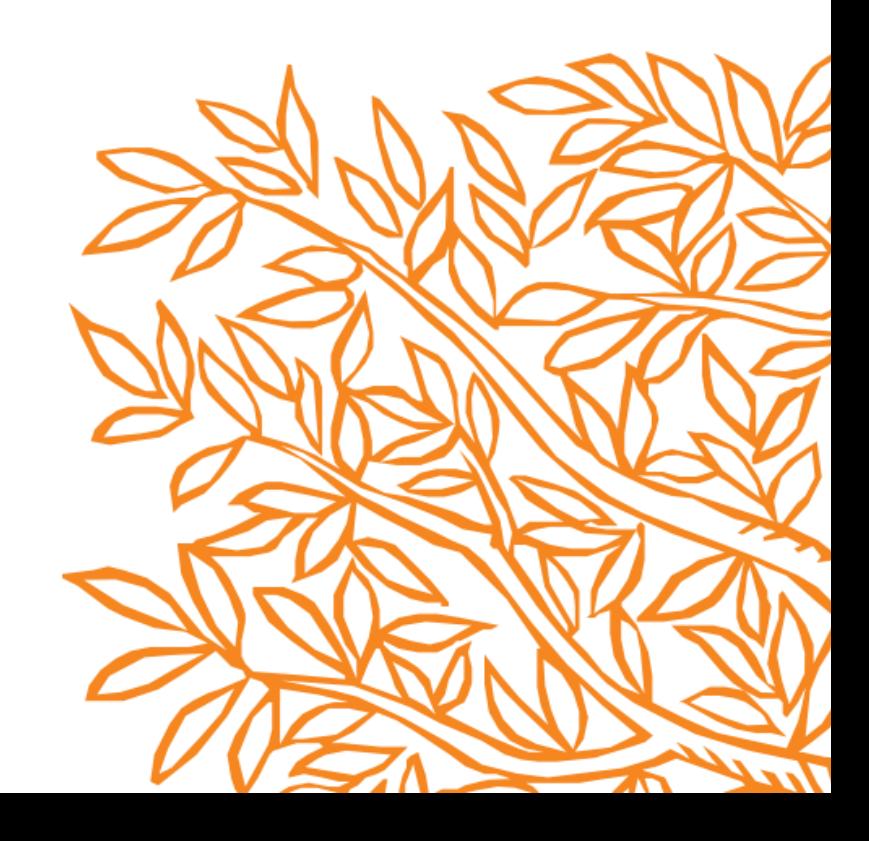

## Scopus 2019年12月4日バージョンアップ情報

2019年12月4日にScopusのバージョンアップがあり、以下の変更および機能強化が行われま した。

1. 著者検索結果情報を、Scopusのパーソナルアカウントリストに追加・保存出来るように なりました。

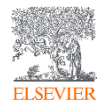

1.著者検索結果情報を、Scopusのパーソナルアカウントリストに追加・保存出来る ようになりました。(Scopusへのパーソナルログインが必要です。)

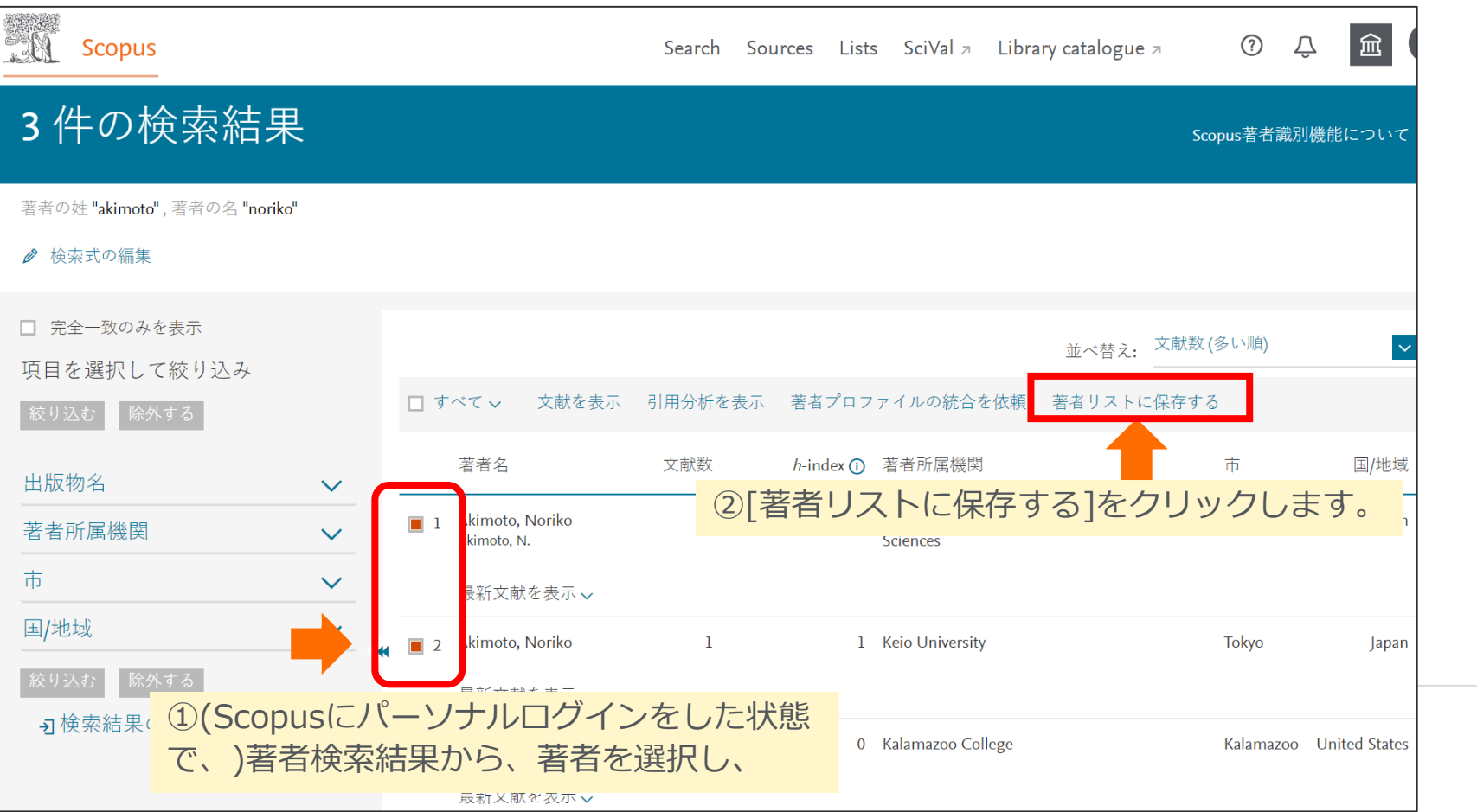

1.著者検索結果情報を、Scopusのパーソナルアカウントリストに追加・保存出来る ようになりました。(Scopusへのパーソナルログインが必要です。)

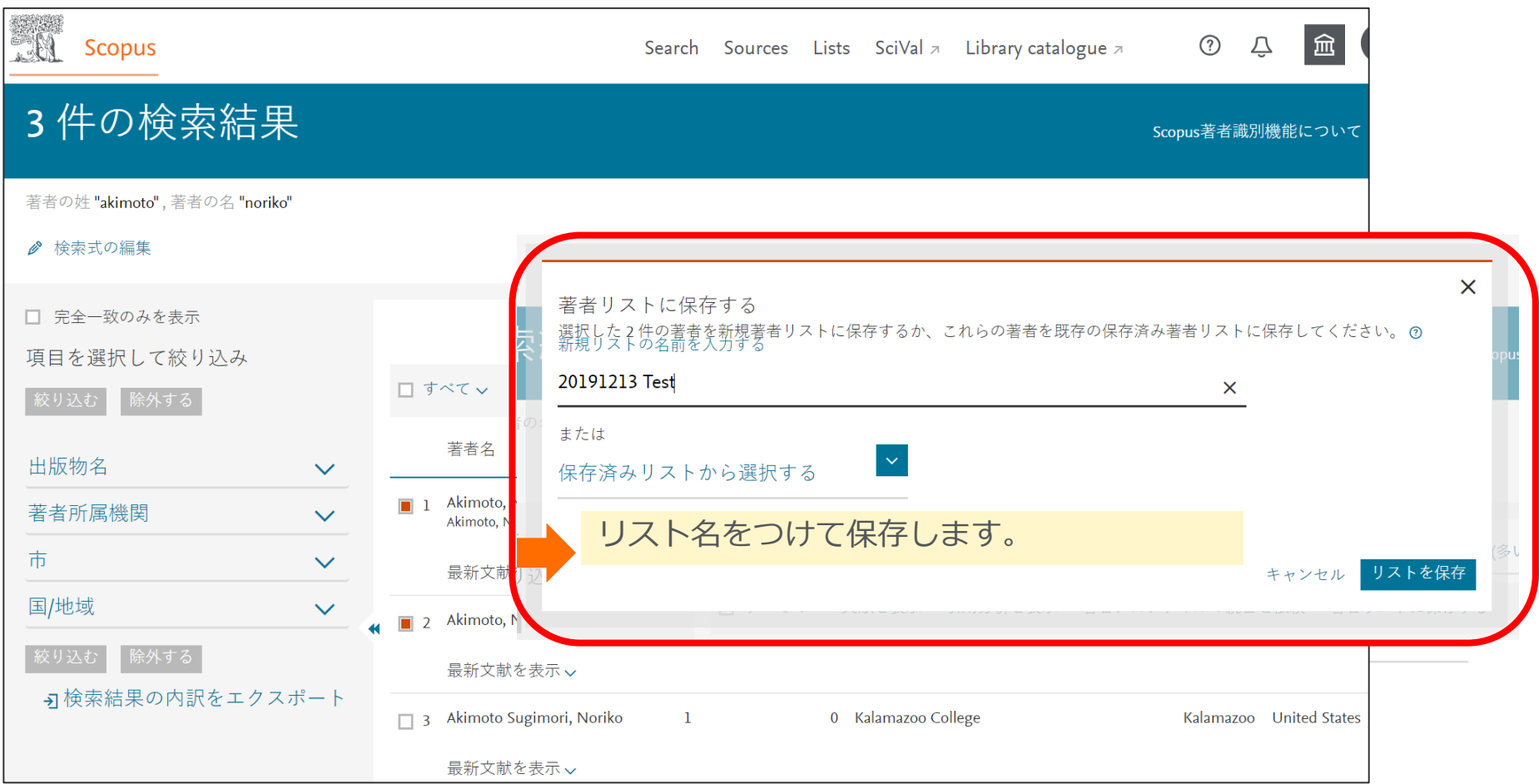

1.著者検索結果情報を、Scopusのパーソナルアカウントリストに追加・保存出来る ようになりました。(Scopusへのパーソナルログインが必要です。)

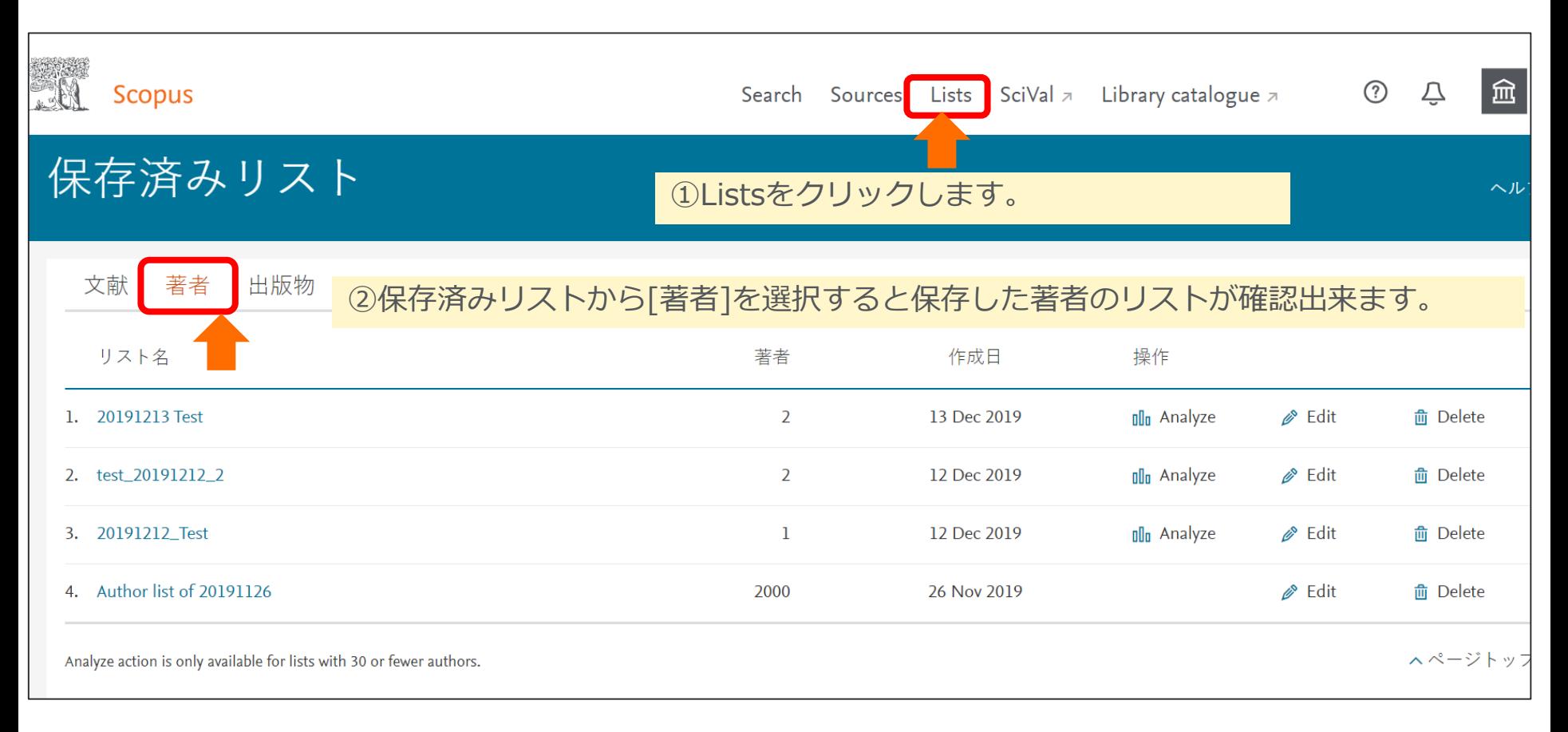